# **Résolution d'un problème relevant d'une situation de proportionnalité**

# **1. Reconnaître et utiliser une situation de proportionnalité**

On dit que deux grandeurs sont **proportionnelles** lorsque les valeurs de l'une s'obtiennent en **multipliant** par un **même nombre** les valeurs de l'autre. Ce nombre est appelé **coefficient de proportionnalité**.

# **2. Reconnaître et utiliser une fonction linéaire**

#### **Définition :**

Une situation de proportionnalité peut être modélisée par une fonction de la forme :  $f: x \mapsto a \times x$  où  $a$  est le **coefficient de proportionnalité**. On note  $f(x) = a x$ .

Cette fonction est appelée **fonction linéaire**.

#### **Propriété :**

La **représentation graphique** d'une fonction **linéaire** est une **droite** passant par **l'origine du repère**.

**L'équation** de la droite est  $y = a x$  où  $a$  est appelé **coefficient directeur** de la droite.

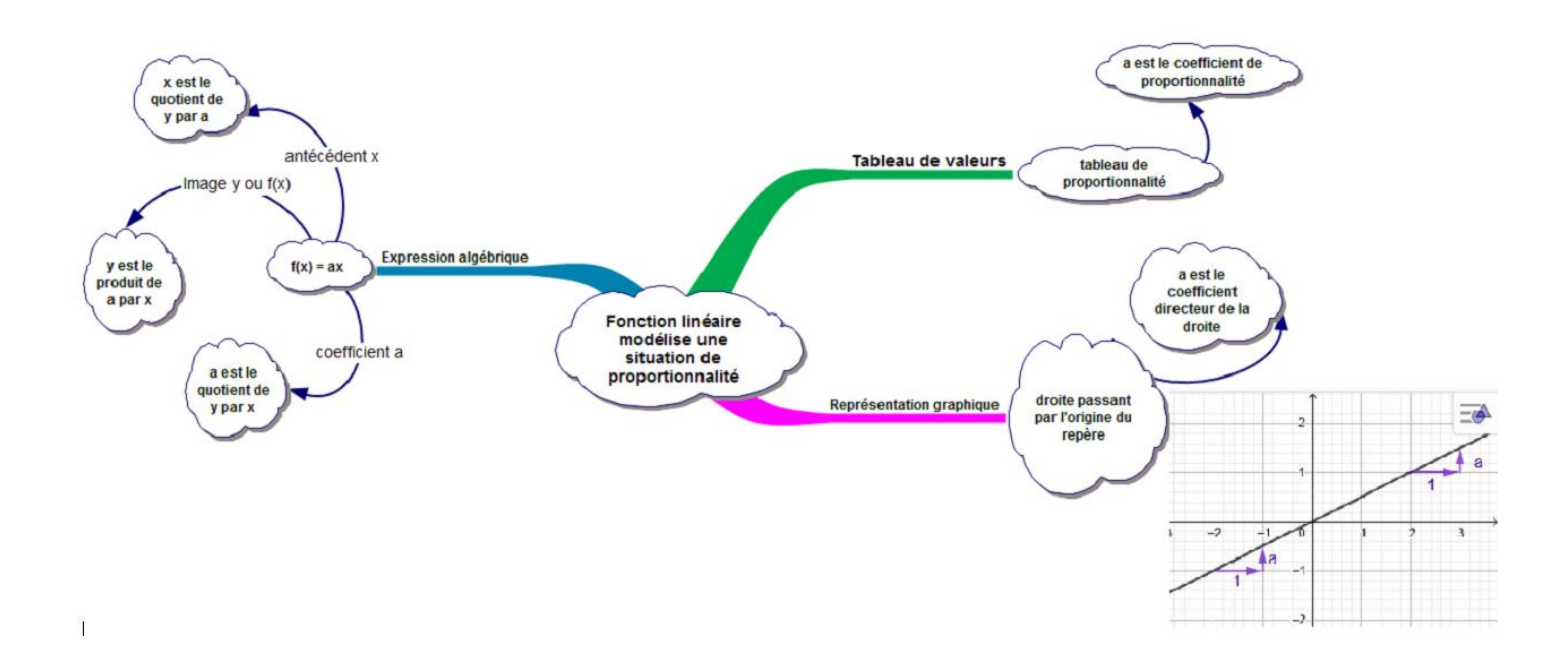

## **3. Utiliser une échelle**

#### **Définition :**

**L'échelle d'un plan** est le **coefficient de proportionnalité** entre les distances sur le **plan** et les distances **réelles**, **exprimées dans la même unité**.

Échelle = 
$$
\frac{\text{distance sur le plan}}{\text{distance dans la réalité}}
$$

Dire qu'un plan est à l'échelle  $\frac{1}{100}$  signifie que 1 cm sur le plan représente 100 cm dans la **réalité**.

## **4. Appliquer un taux de pourcentage**

#### **Méthode :**

Calculer *t* % d'un nombre revient à **multiplier** ce nombre par  $\frac{t}{100}$ . *Exemple* : 20 % de 50 € représente 10 € : 50  $\times \frac{20}{100}$  $\frac{20}{100} = 10.$ 

#### **5. Augmenter ou diminuer d'un pourcentage**

**Méthode :**

**Augmenter** une quantité de **t** % revient à multiplier cette quantité par  $\left(1+\frac{\text{t}}{100}\right)$ . **Diminuer** une quantité de **t** % revient à **multiplier** cette quantité par  $\left(1-\frac{t}{100}\right)$ . *Exemples* :

- augmenter 20 m de 5 % revient à effectuer :  $20 \times \left(1 + \frac{5}{100}\right)$ , soit 21 m ;

- diminuer 80 g de 7 % revient à effectuer :  $20 \times \left(1 - \frac{5}{100}\right)$ , soit 74,4 g.

## **6. Calculer un pourcentage**

**Méthode :**

Pour calculer **un pourcentage**, on peut exprimer une **proportion** de **dénominateur 100** ou utiliser un **tableau de proportionnalité**.

*Exemple* : dans une classe de 30 élèves, 12 sont des filles. On a donc 40 % de filles dans cette classe :  $\frac{12\times100}{30}$  $\frac{100}{30} = 40.$ 

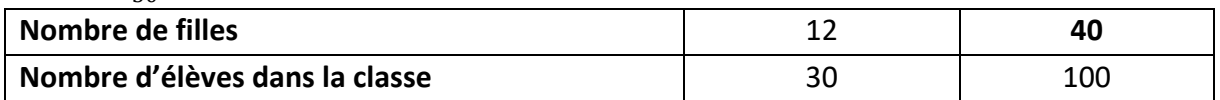